# **Applications administratives du DNF**

## **Description**

Le site [Applications administratives du DNF](https://www2.unil.ch/dbcm-adm/index.php) (ou Intranet administratif du DNF) regroupe une série d'applications utilitaires et centrées sur le Département:

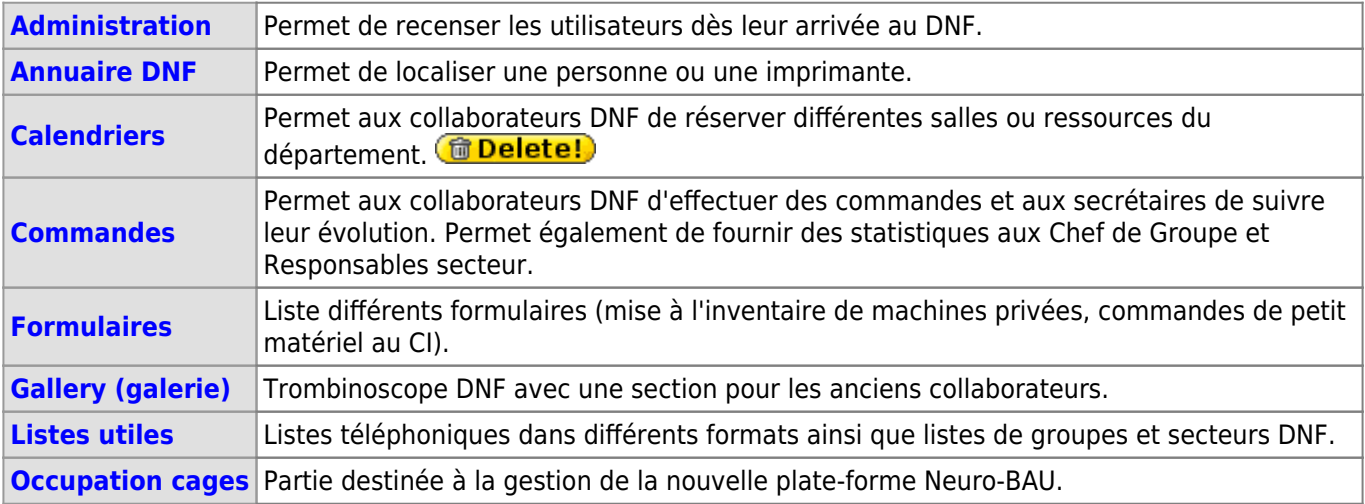

### **Accès**

#### **Principe général:**

De manière générale, l'ajout/modification/suppression d'une personne dans le groupe d'accès DNF est faite par l'administration centrale à la création/modification/fin du contrat qui lie la personne à l'Université. Pour ce qui est des droits ou accès de la personne, ces derniers découlent automatiquement en fonction de l'appartenance de la personne et est gérée par le Correspondant informatique via la [gestion des groupes](https://wwwfbm.unil.ch/wiki/si/fr:administratif:guidelines:nomenclature_des_groupes).

#### **Intranet administratif DNF:**

L'accès à l'intranet administratif est ouvert à toutes et tous les collaboratrices/teurs du DNF, néanmoins les accès aux fonctionnalités de gestion de certaines parties de l'intranet sont données au cas par cas (voir les articles correspondants).

#### **Gestion**

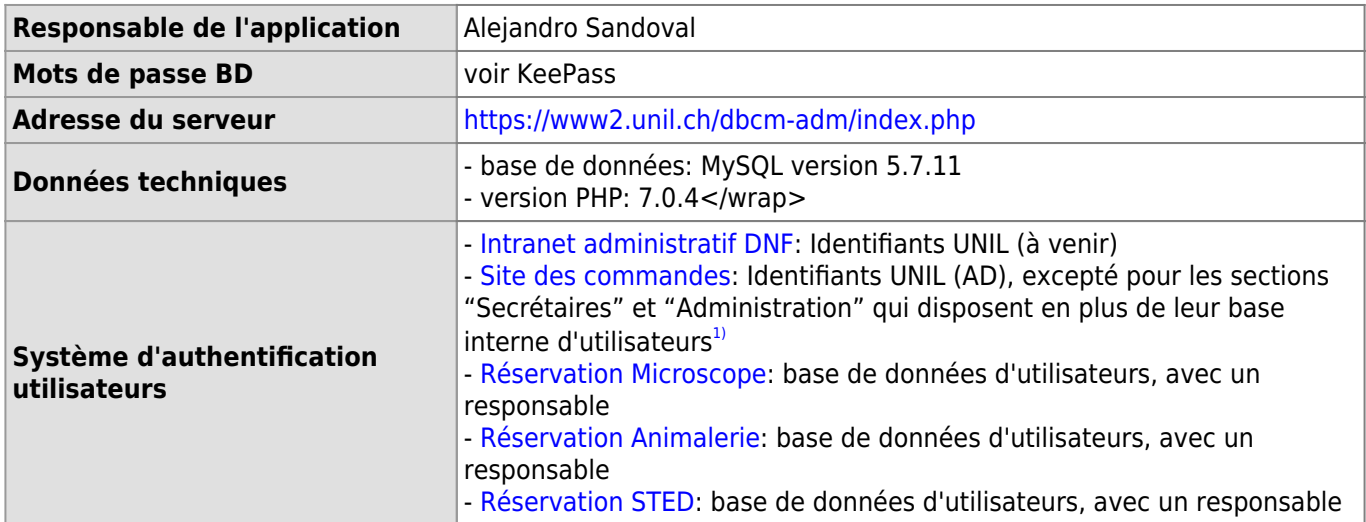

#### **Références**

**Auteur** : SANDOVAL Alejandro

[dnf](https://wwwfbm.unil.ch/wiki/si/tag:dnf?do=showtag&tag=dnf), [application](https://wwwfbm.unil.ch/wiki/si/tag:application?do=showtag&tag=application)  $\overline{1}$ 

Voir article [Site des commandes DNF](https://wwwfbm.unil.ch/wiki/si/fr:technique:knowledge_base:intranet_dnf:commandes#gestion_autonome)